#### **Introduction to MPI Programming**

**Erwin Laure** 

Director Max Planck Computing and Data Facility & Technical University Munich

#### What does MPI stand for?

Message Passing Interface

# Why message passing?

OpenMP does not know the concept of message passing ...

 Distributed memory architectures don't offer shared memory/address space

#### Contents

- Fundamentals of Distributed Memory Computing
  - Programming models
  - Issues and techniques
- MPI Concepts
- Basic MPI Programming
  - MPI program structure
  - Point-to-point communication
  - Collective operations
- Intermediate MPI
  - Datatypes
  - Communicators
  - Improving performance

#### **Material**

- This course is mainly based on
- Using MPI Portable Parallel Programming with the Message-Passing Interface, W. Gropp, E. Lusk and A. Skjellum, MIT Press, 1994
- Several online tutorials:
  - http://www.mcs.anl.gov/research/projects/mpi/tutorial/
  - https://computing.llnl.gov/tutorials/mpi/
  - http://www.nccs.nasa.gov/tutorials/mpi1.pdf.gz
  - http://www.citutor.org/index.php
- Lecture notes by Michael Hanke, CSC, KTH

# Recap: Computer Architecture

# **Shared Memory**

# **Shared Memory Multiprocessor**

- Hardware provides single physical address space for all processors
- Global physical address space and symmetric access to all of main memory (symmetric multiprocessor - SMP)
- All processors and memory modules are attached to the same interconnect (bus or switched network)

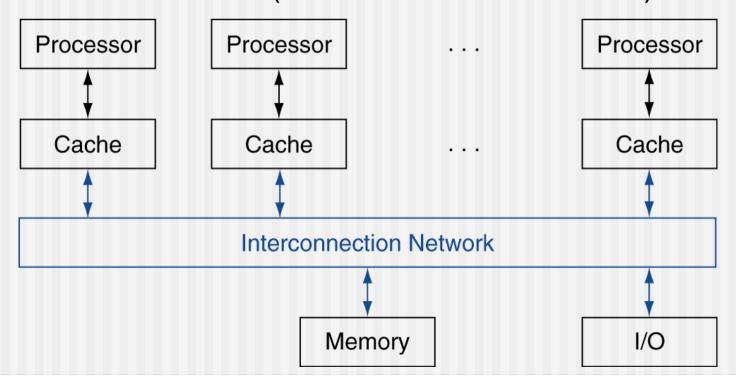

### Differences in Memory Access

Uniform Memory Access (UMA)

Memory access takes about the same time independent of data

location and requesting processor

Nonuniform memory access (NUMA)

Memory access can differ depending on where the data is located and which processor requests the data

**CPU** 

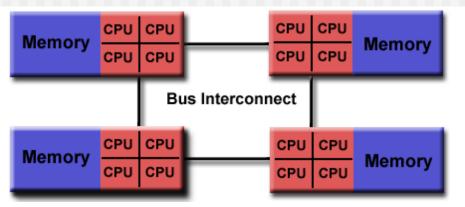

**CPU** 

Memory

**CPU** 

#### Cache coherence

- While main memory is shared, caches are local to individual processors
- Client B's cache might have old data since updates in client A's cache are not yet propagated
- Different cache coherency protocols to avoid this problem

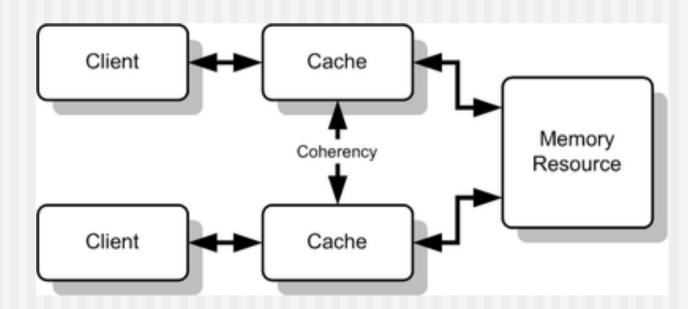

# Synchronization

- Access to shared data needs to be protected
  - Mutual exclusion (mutex)
  - Point-to-point events
  - Global event synchronization (barrier)
- Generic three steps:
  - Wait for lock
  - 2. Acquire lock
  - 3. Release lock

#### **SMP Pros and Cons**

Fugaku 7,630,848 cores

#### Advantages:

- Global address space provides a user-friendly prograte perspective to memory
- Data sharing between tasks is both fast and uniform du proximity of memory to CPUs

#### Disadvantages:

- Primary disadvantage is the lack of scalability between memory and CPUs. Adding more CPUs can geometrically increases traffic on the shared memory-CPU path, and for cache coherent systems, geometrically increase traffic associated with cache/memory management.
- Programmer responsibility for synchronization constructs that insure "correct" access of global memory.
- Expense: it becomes increasingly difficult and expensive to design and produce shared memory machines with ever increasing numbers of processors.

the

# Distributed Memory Multiprocessors

#### **DMMPs**

- Each processor has private physical address space
  - No cache coherence problem
- Hardware sends/receives messages between processors
  - Message passing

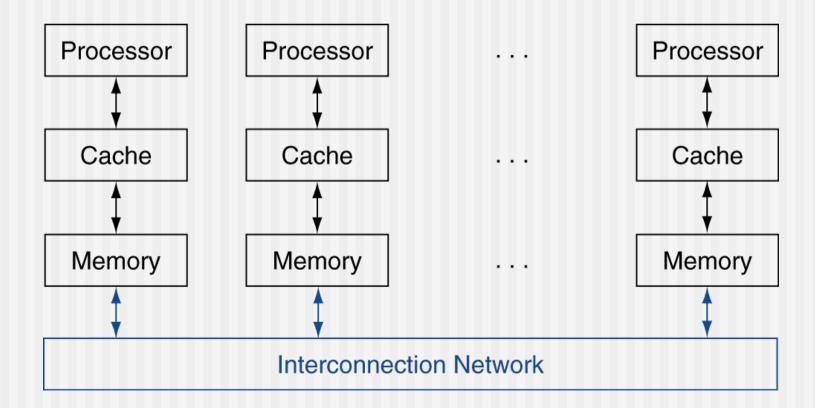

# Synchronization

- Synchronization via exchange of messages
- Synchronous communication
  - Sender/receiver wait until data has been sent/received
- Asynchronous communication
  - Sender/receiver can proceed after sending/receiving has been initiated
- Higher level concepts
   (barriers, semaphores, ...)
   can be constructed using
   send/recv primitives
  - Message passing libraries typically provide them

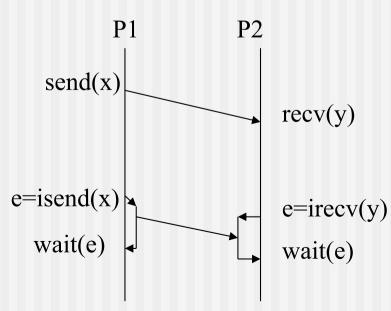

#### **DMMPs Pros and Cons**

#### Advantages:

- Memory is scalable with number of processors. Increase the number of processors and the size of memory increases proportionately.
- Each processor can rapidly access its own memory without interference and without the overhead incurred with trying to maintain cache coherency.
- Cost effectiveness: can use commodity, off-the-shelf processors and networking.

#### Disadvantages:

- The programmer is responsible for many of the details associated with data communication between processors.
- It may be difficult to map existing data structures, based on global memory, to this memory organization.
- Very different access times for local/non-local memory
- Administration and software overhead (essentially N systems vs. 1 SMP)

# Hybrid Approaches

# Combining SMPs and DMMPs

- Today, DMMPs are typically built with SMPs as building blocks
  - E.g. Dardel has two AMD CPUs with 64 cores each per DMMP node
  - Soon systems with more CPUs and many more cores will appear
    - upcoming AMD CPUS ~200 cores
- Combine advantages and disadvantages from both categories

 Programming is more complicated due to the combination of several different memory organizations that require different

treatment

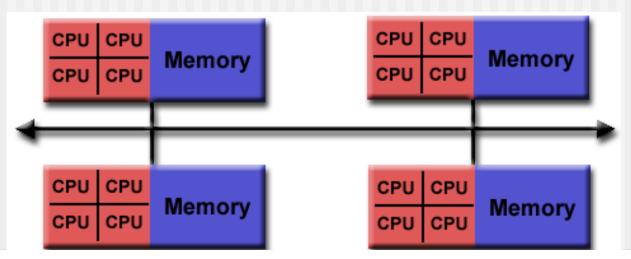

# Programming DMMPs

## Single Program Multiple Data (SPMD)

- DMMPs are typically programmed following the SPMD model
- A single program is executed by all tasks simultaneously.
- At any moment in time, tasks can be executing the same or different instructions within the same program. All tasks may use different data. (MIMD)
- SPMD programs usually have the necessary logic programmed into them to allow different tasks to branch or conditionally execute only those parts of the program they are designed to execute. That is, tasks do not necessarily have to execute the entire program - perhaps only a portion of it.

a.out

task 1 task2 task 3 ... task n

a.out

a.out

a.out

# Multiple Program Multiple Data (MPMD)

- MPMD applications typically have multiple executable object files (programs). While the application is being run in parallel, each task can be executing the same or different program as other tasks.
- All tasks may use different data
- Workflow applications, multidisciplinary optimization, combination of different models

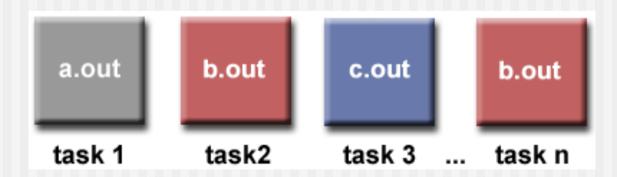

# How to decompose a problem in SPMD?

## **Functional Decomposition**

- The problem is decomposed according to the work that must be done. Each task then performs a portion of the overall work.
- Also called "Task Parallelism"

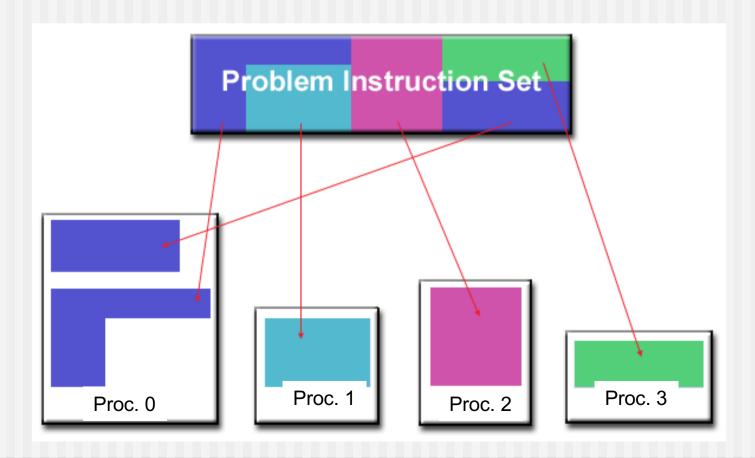

### Task Parallelism Examples

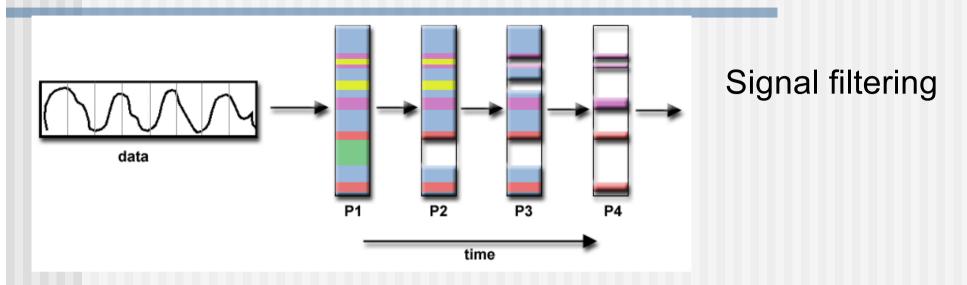

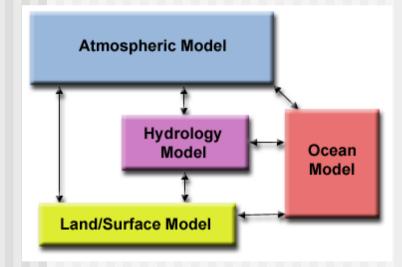

**Ecosystem modeling** 

#### Climate modeling

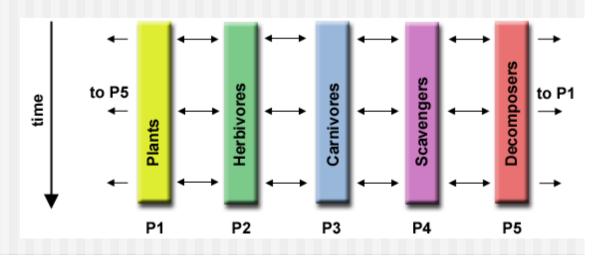

## Task Parallelism Summary

- Often pipelined approaches or Master/Worker
  - Master assigns work items to its workers
- "Natural" approach to parallelism
- Typically good efficiency
  - Tasks proceed without interactions
  - Synchronization/communication needed at the end
- In practice scalability is limited
  - Problem can by split only into a finite set of different tasks

### **Domain Decomposition**

- The data associated with a problem is decomposed. Each parallel task then works on a portion of of the data.
- Also called "Data Parallelism"

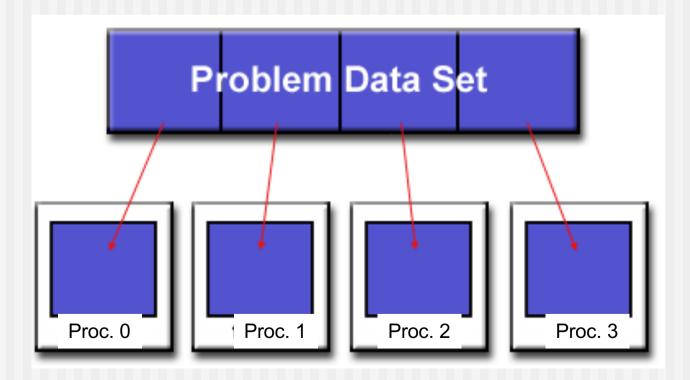

#### How to Partition Data

- Distribution Function:
  - $f(N) \rightarrow P$ ; N denotes the data index and P the target processor
- Typical strategies are
  - Block
    - Distribute data in equal blocks over available processors
  - Cyclic
    - Distribute individual data items in round robin fashion over available processors
  - \_\_ "\*\*
    - Replicate along a dimension
  - Irregular
    - Distribute data in over the processors using any kind of distribution function

## **Typical Data Distributions**

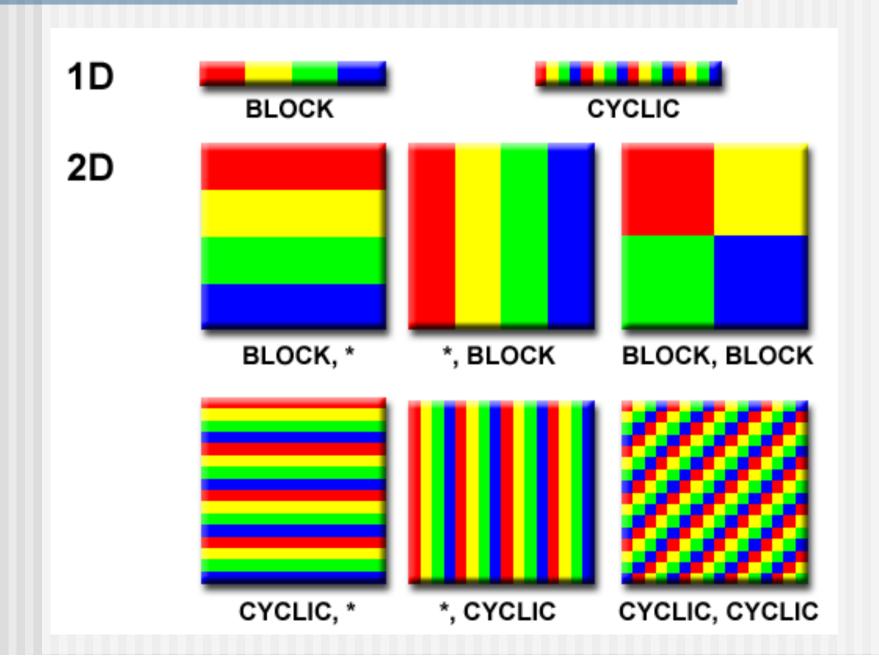

#### **Access Patterns**

Stencils are a typical access pattern

$$... = ... a[i-1]+a[i]+a[i+1]$$

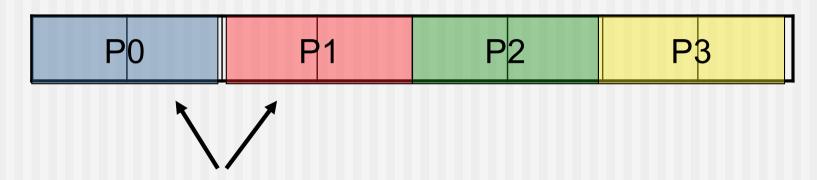

Overlap area

 Replicate overlap area or communicate it early on to avoid excessive communication inside loop

# 2D Overlap Area

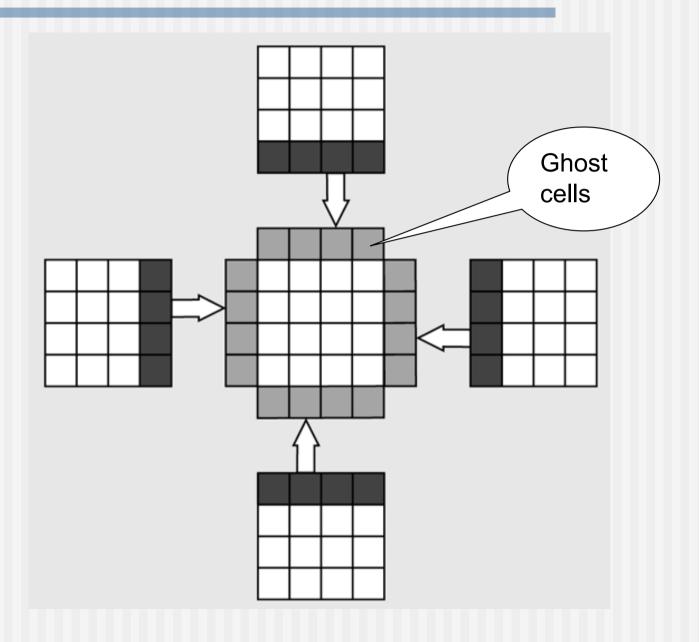

# Programming Distributed Memory Systems

# Message Passing

- Different processes execute in different address space
  - In most cases on different cores or nodes
- Inter process communication by exchange of messages over the interconnection network
- Typically facilitated by library calls from within user program

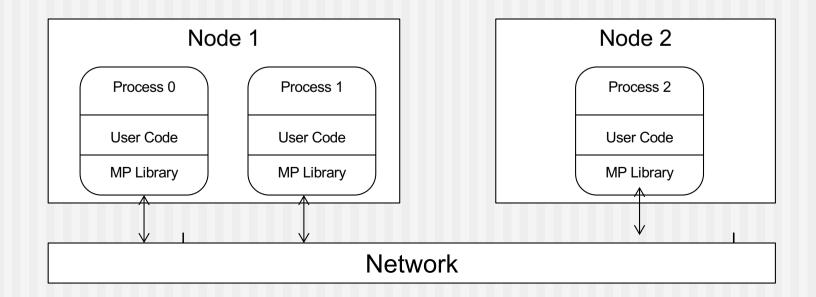

#### Drawback of Threads and MP

- Threads and message passing are low level programming models
- It's the responsibility of the programmer to parallelize, synchronize, exchange messages
- Rather difficult to use
- Ideally we would like to have a parallelizing compiler that takes a standard sequential program and transforms it automatically into an efficient parallel program
  - In practice static compiler analysis cannot detect enough parallelism due to conservative treatment of dependencies

# Parallel Languages

- Explicit parallel constructs
  - Parallel loops, array operations, ...
  - Fortran >90, DPC/Sycl
- Compiler directives
  - "Hints" to the compiler on how to parallelize a program
  - OpenMP
- Directives are typically interpreted as comments by sequential compilers
  - Allows to compile parallel program with sequential compiler
  - Eases parallelization of legacy applications
- Partitioned Global Address Space (PGAS)

#### Attention

- Distributed Memory programming models can often also be applied to shared memory
  - Parallel languages:
    - Runtime system based on message passing or threads
    - Compiler support
  - Message passing
    - Use shared memory to do message passing typically involves extra copies due to distributed address space of different processes

#### **MPI – Basic Concepts**

#### **Erwin Laure**

Director Max Planck Computing and Data Facility & Technical University Munich

#### What is MPI

- M P I = Message Passing Interface
- MPI is not an implementation it is a specification
  - Specifies the interface of the library
- Interface specifications have been defined for C (C++) and Fortran programs.
- Commonly used implementations of MPI:
  - MPICH (Argonne)
  - MVAPICH
  - OpenMPI
  - Vendor specific
    - Cray/HPE
    - Intel
    - IBM

### A basic MP library

send(address, length, destination, tag)

- address: memory location signifying the beginning of the buffer containing the data to be sent,
- length: is the length in bytes of the message,
- destination: is the receiving process identifier
- **tag**: arbitrary integer to restrict receipt of message

recv (address, maxlen, source, tag, actlen)

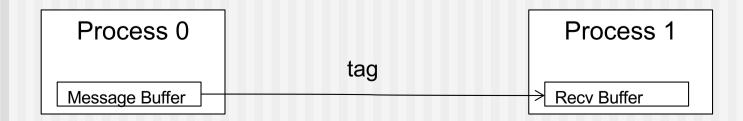

### Message Buffers

- (address, length) is insufficient in case of non-contiguous data and the need of data conversion
- MPI introduces datatypes
  - Basic datatypes predefined (MPI\_INT, MPI\_DOUBLE, ...)
  - User can define own (non-contiguous) data types
- A message buffer in MPI is described as

```
(buf, count, datatype)
```

# MPI Basic Datatypes (Fortran)

| MPI Datatype         | Fortran Datatype |
|----------------------|------------------|
| MPI_INTEGER          | INTEGER          |
| MPI_REAL             | REAL             |
| MPI_DOUBLE_PRECISION | DOUBLE_PRECISION |
| MPI_COMPLEX          | COMPLEX          |
| MPI_LOGICAL          | LOGICAL          |
| MPI_CHARACTER        | CHARACTER(1)     |
| MPI_BYTE             |                  |
| MPI_PACKED           |                  |

Note: the names of the MPI C datatypes are slightly different

#### **Processes and Communicators**

- Processes belong to groups
- Processes within a group are identified with their rank
  - A group of n processes has ranks 0 ... n-1
- MPI uses objects called communicators and groups to define which collection of processes may communicate with

each other

MPI\_COMM\_WORLD is the default communicator covering all of the original MPI processes

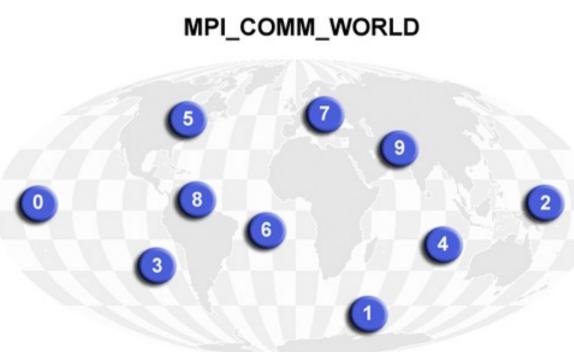

# Why Communicators?

- How to chose safe (unique) tags when writing a library?
  I.e. how to avoid a message being picked up by the wrong receiver?
- Collective operations (broadcast, reductions) can be easily defined over subgroups by using communicators
- Basis for advanced functionalities (mesh & graph topologies, neighbor communications, ...)

#### Note: Processes vs. Processors

- MPI defines processes, it does not specify how these processes are mapped to physical processors/cores
- The mapping of processes to processors/cores is done at program start and dependent on the startup mechanism available on a certain resource more about that later on.
- In principle, a MPI process does not necessarily correspond to an OS process – in practice it very often does.

#### Send/Receive in MPI

MPI\_Send (buf, count, datatype, dest, tag, comm)

- (buf, count, datatype) describes the data to be sent
- Dest is the rank of the destination in the group associated with communicator comm
- tag is an identifier of the message
- comm identifies a group of processes

status provides information on the message received, including source, tag, and count

44

### Recap: Basic MPI Concepts

- Message buffers described by address, data type, and count
- Processes identified by their ranks
- Communicators identifying communication contexts/groups

#### with several hundred functions ...

- How many years do I have to study before I can use it?
- In fact, you will hardly ever use most of the MPI functions
- 6 functions are sufficient for simple programs:
  - MPI Init to initialize the MPI environment
  - MPI\_Comm\_Size to know the number of processes
  - MPI\_Comm\_Rank to know the rank of the calling process
  - MPI\_Send to send a message
  - MPI\_Recv to receive a message
  - MPI\_Finalize to exit in a clean way

### What is not specified

- Certain aspects are not specified in the MPI standard but left as implementation detail:
  - Process startup (how to start an MPI program)
    - All what happens before MPI\_Init is executed
  - Richer error codes are allowed
  - Message buffering

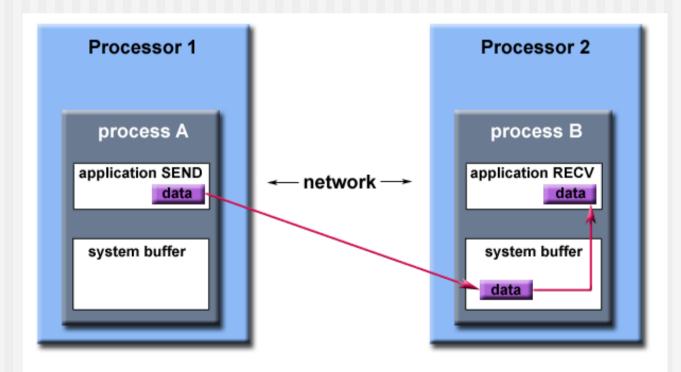

Path of a message buffered at the receiving process

# A first MPI Program

# MPI Program Structure

```
MPI include file
                                              #include "mpi.h"
   Declarations, prototypes, etc.
        Program Begins
                                             rc = MPI Init(&argc,&argv);
                     Serial code
                                             MPI Comm size(MPI COMM WORLD, &
     Initialize MPI environment
                           Parallel code begins
                                             numtasks);
                                             MPI Comm rank (MPI COMM WORLD, &
                                             rank);
Do work & make message passing calls
    Terminate MPI environment Parallel code ends
                                              MPI Finalize();
                     Serial code
         Program Ends
```

#### Format of MPI Routines

#### C Binding:

- rc = MPI\_Xxxxx(parameter, ...)
- Example:rc = MPI\_Send(&buf,count,type,dest,tag,comm)
- Error code: Returned as "rc". MPI\_SUCCESS if successful

#### Fortran Binding

- call mpi xxxxx(parameter,..., ierr)
- Example: CALL
  MPI\_SEND(buf,count,type,dest,tag,comm,ierr)
- Error code: Returned as "ierr" parameter. MPI\_SUCCESS if successful

### Example: Hello, World (C)

```
#include "mpi.h"
#include <stdio.h>
int main(argc, argv)
int argc;
char *arqv[]; {
int numtasks, rank, rc;
rc = MPI Init(&argc,&argv);
if (rc != MPI SUCCESS) {
  printf ("Error starting MPI program. Terminating.\n");
 MPI Abort (MPI COMM WORLD, rc);
MPI Comm size(MPI COMM WORLD, &numtasks);
MPI Comm rank(MPI COMM WORLD,&rank);
printf ("Hello, World from rank %d out of %d\n", rank, numtasks);
MPI Finalize();
}
```

### Example: Hello, World (Fortran)

```
program simple
include 'mpif.h'
integer numtasks, rank, ierr, rc
call MPI INIT(ierr)
if (ierr .ne. MPI SUCCESS) then
   print *, 'Error starting MPI program. Terminating.'
   call MPI ABORT(MPI COMM WORLD, rc, ierr)
end if
call MPI COMM RANK(MPI COMM WORLD, rank, ierr)
call MPI COMM SIZE(MPI COMM WORLD, numtasks, ierr)
print *, 'Hello, World from rank ',rank, ' out of=',numtasks
call MPI FINALIZE(ierr)
end
```

# Sample Output (24 processes)

```
Hello, World from rank 9 out of 24
Hello, World from rank 17 out of 24
Hello, World from rank 13 out of 24
Hello, World from rank 7 out of 24
Hello, World from rank 11 out of 24
Hello, World from rank 14 out of 24
Hello, World from rank 16 out of 24
Hello, World from rank 4 out of 24
Hello, World from rank 15 out of 24
Hello, World from rank 3 out of 24
Hello, World from rank 23 out of 24
Hello, World from rank 10 out of 24
Hello, World from rank 5 out of 24
Hello, World from rank 12 out of 24
Hello, World from rank 2 out of 24
Hello, World from rank 19 out of 24
Hello, World from rank 21 out of 24
Hello, World from rank 8 out of 24
Hello, World from rank 18 out of 24
Hello, World from rank 1 out of 24
Hello, World from rank 6 out of 24
Hello, World from rank 22 out of 24
Hello, World from rank 20 out of 24
Hello, World from rank 0 out of 24
```

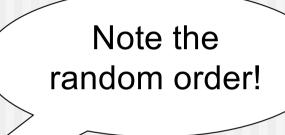

# How to launch MPI Programs?

- Not specified by MPI standard
- Many implementations use mpirun —np X
  - Hostfile used to specify processes/hardware mapping
  - Used e.g. on Tegner
- MPI standard proposes, but does not mandate, a common mpiexec syntax/semantics, similar to mpirun
- Dardel uses srun —n x

#### Hands on

- Compile and run the hello world example
- Compiler:
  - CC
  - ftn
- Request interactive resources
  - salloc -N 1 -A edu23.summer -t 0:10:00 -p main
- Run
  - srun -n 16 a.out
- Code
  - hello\_mpi.c/f90

### Summary

- MPI Basics
  - Message buffers
  - Processes and communicators
  - Structure of MPI programs
  - Implementation specific features
- To find out the exact syntax of certain commands:
  - On Dardel use > man MPI\_xxx
  - Look up Web resources

# **Basic MPI Point-to-Point Communication**

**Erwin Laure** 

Director Max Planck Computing and Data Facility & Technical University Munich

#### Contents

- Sending data from A to B
  - Message format
  - Buffers and semantics
  - Communication modes
- Deadlocks
- Blocking and non-blocking communication

### Sending Data from A to B ...

- The basic function of any message passing library
  - Typically a SEND/RECEIVE pair
- Needed when process X needs data from process Y
- Two main incarnations
  - Blocking: stops the program until it is safe to continue
  - Non-blocking: separates communication from computation

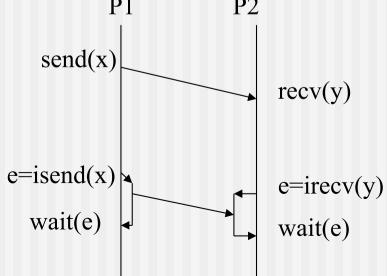

#### Send/Receive in MPI

MPI\_Send (buf, count, datatype, dest, tag, comm)

- (buf, count, datatype) describes the data to be sent
- Dest is the rank of the destination in the group associated with communicator comm
- tag is an identifier of the message
- comm identifies a group of processes

status provides information on the message received, including source, tag, and count

60

# Basic MPI Message Syntax

- An MPI message consists of an envelope and message body – think of it like a letter in the mail:
- The **envelope** of an MPI message has four parts:
  - **Source** the sending process
  - **Destination** the receiving process
  - Communicator specifies a group of processes to which both source and destination belong
  - Tag used to classify messages
- The message body has three parts:
  - **Buffer** the message data
  - Datatype the type of the message data
  - Count the number of items of type datatype in buffer

#### Basic Send/Receive Commands

```
int MPI Send(void *buf, int count, MPI Datatype
dtype, int dest, int tag, MPI Comm comm);
MPI SEND(BUF, COUNT, DTYPE, DEST, TAG, COMM, IERR)
Buffer
            Destination
- Body Tag
- Communicator
Count
Datatype
int MPI Recv(void *buf, int count, MPI Datatype
dtype, int source, int tag, MPI Comm comm, MPI Status
*status);
MPI RECV(BUF, COUNT, DTYPE, SOURCE, TAG, COMM,
STATUS, IERR)
```

#### Example

```
double a[100],b[100];
   if( myrank == 0 ) /* Send a message */
     for (i=0;i<100;++i)
        a[i]=sqrt(i);
     MPI Send( a, 100, MPI DOUBLE, 1, 17, MPI COMM WORLD );
   else if( myrank == 1 ) /* Receive a message */
     MPI Recv( b, 100, MPI DOUBLE, 0, 17, MPI COMM WORLD, &status );
                                  MPI_Send (a,...,1,...)
What happens
on P0 if b is
replaced with a?
                                                    MPI Recv (b,...,0,...)
```

#### Wildcards

Instead of specifying everything in the envelope explicitly, wildcards can be used for sender and tag:

```
MPI ANY SOURCE and MPI ANY TAG
```

Actual source and tag are stored in STATUS variable

#### Wildcards cont'd

#### Fortran:

### Message Size

- Semantics of receiving buffer is that it has to be at least as large as the message to be received – the actual data received might be smaller!
- Again, actual information is stored in STATUS variable:

# A Word on Buffering

- MPI implementations typically use (internal) message buffers
  - Sending process can safely modify the sent data once it is copied into the buffer, irrespectively of status of receiving process
  - Receiving process can buffer incoming messages even if no (user space) receiving buffer is provided, yet
  - Buffers can be on both sides

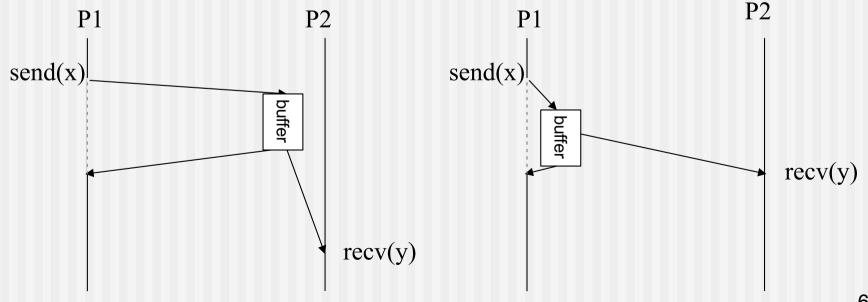

#### Note

This system buffer is **DIFFERENT** to the message buffer you specify in the MPI Send or MPI Recv calls!

### A Word on Buffering Cont'd

- The efficiency of MPI implementations critically depends on how buffers are being handled
  - A great source for optimization
  - Out of scope for this lecture
- Different handling of buffers can show different effects hard to debug!
  - E.g. while in general no handshake between sending and receiving process is needed (i.e sending process may continue after data is copied into buffer even if no matching receive has been posted, yet) large messages or lack of buffering space may require synchronization with receiving process
  - Sometimes explicit buffers are required (see later) and lack of sufficient buffer space will cause the communication to fail.

#### Blocking and Completion

- Both MPI\_Send and MPI\_Recv are blocking
  - They program only continues after they are completed
- The command is completed once it is safe to (re)use the data
  - MPI\_Recv: data has been fully received
  - MPI\_Send: can be completed even if no non-local action has been taking place. WHY?
  - Once data is copied into a send buffer MPI\_Send can complete

#### Hands on

- Propagate data through all processes
  - process 0 sends to process 1
  - process n receives from process n-1 and sends to n+1
- Modify the code such that process 0 sends data to all others

Code: send\_recv.c/f90

#### Hands on – Approximate Pi

- The given PI program calculates PI using an integral approximation. Take the serial version of the program and modify it to run in parallel.
- First familiarize yourself with the way the serial program works. How does it calculate PI?
- Hint: look at the program comments. How does the precision of the calculation depend on DARTS and ROUNDS, the number of approximation steps?
- Hint: edit DARTS to have various input values from 10 to 10000. What do you think will happen to the precision with which we calculate PI when we split up the work among the nodes?
- Now parallelize the serial PI program. Use only the six basic MPI calls.
- Hint: As the number of darts and rounds is hard coded then all workers already know it, but each worker should calculate how many are in its share of the DARTS so it does its share of the work. When done, each worker sends its partial sum back to the master, which receives them and calculates the final sum.
- Code: pi\_serial.c/f90
- What are the differences between receiving from a specified worker (i.e. loop index) and using MPI ANY SOURCE?

# Message Order

- MPI messages are non-overtaking
  - If the sender sends two messages (with the same envelope) to the same destination they have to be received in the same order

```
IF (rank.EQ.0) THEN

— CALL MPI_SEND(buf1, count, MPI_REAL, 1, tag1, comm, ierr)

CALL MPI_SEND(buf2, count, MPI_REAL, 1, tag1, comm, ierr)

ELSE ! Rank.EQ.1

— CALL MPI_RECV(buf1, count, MPI_REAL, 0, tag1, comm, status, ierr)

CALL MPI_RECV(buf2, count, MPI_REAL, 0, tag1, comm, status, ierr)

END IF
```

## Deadlock or not?

END IF

```
IF (rank.EQ.0) THEN
  CALL MPI SEND(buf1, count, MPI_REAL, 1, tag1, comm,
                ierr)
 CALL MPI SEND(buf2, count, MPI REAL, 1, tag2, comm,
                ierr)
ELSE ! rank.EQ.1
  CALL MPI RECV(buf1, count, MPI REAL, 0, tag2, comm,
                status, ierr)
  CALL MPI RECV(buf2, count, MPI REAL, 0, tag1, comm,
                status, ierr)
```

## **Fairness**

- MPI makes no guarantees about fairness
  - If there are two matching sends (from different sources) for a receive any of these can be successful
  - MPI does not prevent operation starvation (e.g. sends that will never be picked up)

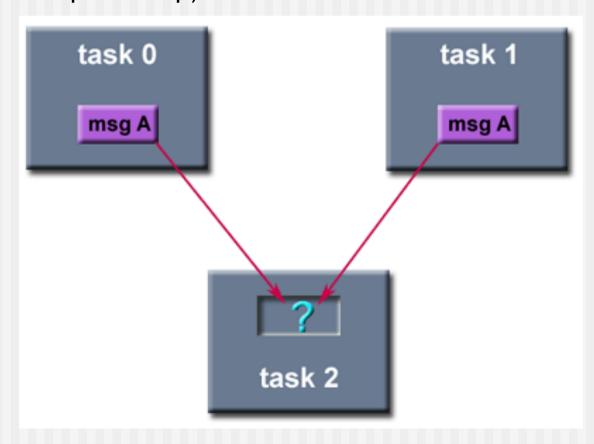

## What have we learned?

The semantics of MPI\_Send/MPI\_Recv are quite implementation dependent

- How can we get more control on what is actually happening?
  - MPI provides different communication modes with different semantics

## **MPI Communication Modes**

#### Synchronous mode

- Syntax: MPI\_Ssend(...)
- Semantics: handshake required, send will block until matching receive has been posted and receiving has started

#### Ready mode

- Syntax: MPI\_Rsend(...)
- Semantics: user guarantees that matching receive has already been posted; similar to synchronous but no need for handshake

#### Buffered mode

- Syntax: MPI\_Bsend(...)
- Semantics: send buffer will be used and command returns once data is locally copied; send buffer needs to be provided by user

## Discussion

- Standard MPI\_Send(...) behaves like MPI\_Bsend or MPI\_Ssend depending on message size and internal buffer space
- For portability and safety reasons you should always assume MPI Ssend semantics
  - Don't assume MPI\_Send(...) will return irrespectively of matching receive status

## Discussion Cont'd

- MPI\_Bsend will fail if not enough buffer space is available
  - You must provide sufficient buffer space in user space to an MPI process:

```
int MPI_Buffer_attach( void* buffer, int size)
MPI_BUFFER_ATTACH( BUFFER, SIZE, IERROR)
int MPI_Buffer_detach( void* buffer_addr, int* size)
MPI_BUFFER_DETACH( BUFFER_ADDR, SIZE, IERROR)
```

This buffer is only used for buffered send and detach will block until all data is actually sent.

# Pros and Cons of different modes

| Advantages                     | Disadvantages                                      |
|--------------------------------|----------------------------------------------------|
| Synchronous Mode               |                                                    |
| Safest, most portable          | Can occur substantial synchronization overhead     |
| Ready Mode                     |                                                    |
| Lowest total overhead          | Difficult to guarantee that receive precedes send  |
| Buffered Mode                  |                                                    |
| Decouples send from receive    | Potentially substantial overhead through buffering |
| Standard Mode                  |                                                    |
| Most flexible, general purpose | Implementation dependent                           |

## Deadlocks

- Deadlocks are common (and hard to debug) errors in message passing programs
- A deadlock occurs when two (or more) processes wait on the progress of each other:

```
if( myrank == 0 ) {
    /* Receive, then send a message */

    MPI_Recv( b, 100, MPI_DOUBLE, 1, 19, MPI_COMM_WORLD,
        &status );

    MPI_Send( a, 100, MPI_DOUBLE, 1, 17, MPI_COMM_WORLD );
}
else if( myrank == 1 ) {
    /* Receive, then send a message */
    MPI_Recv( b, 100, MPI_DOUBLE, 0, 17, MPI_COMM_WORLD,
        &status );

    MPI_Send( a, 100, MPI_DOUBLE, 0, 19, MPI_COMM_WORLD );81
```

## How to avoid Deadlocks?

- Careful organize the communication in your program
  - Make sure sends are always paired with receives in the correct order
  - A difficult task in large programs!
- Don't depend on how specific implementations handle their internal buffers
  - A program may work well with certain problem sizes but deadlock once you increase the problem size or move to a different architecture or MPI implementation because of internal buffer limitations

## Communication modes revisited

```
IF (rank.EO.0) THEN
 CALL MPI SSEND(buf1, count, MPI REAL, 1, tag1, comm, ierr)
 CALL MPI SEND(buf2, count, MPI REAL, 1, tag2, comm, ierr)
ELSE
        ! rank.EQ.1
 CALL MPI RECV(buf1, count, MPI REAL, 0, tag2, comm, status, ierr)
 CALL MPI RECV(buf2, count, MPI REAL, 0, tag1, comm, status, ierr)
END IF
IF (rank.EQ.0) THEN
 CALL MPI SEND(buf1, count, MPI REAL, 1, tag1, comm, ierr)
 CALL MPI SEND(buf2, count, MPI REAL, 1, tag2, comm, ierr)
ELSE
        ! rank.EQ.1
 CALL MPI RECV(buf1, count, MPI REAL, 0, tag2, comm, status, ierr)
 CALL MPI RECV(buf2, count, MPI REAL, 0, tag1, comm, status, ierr)
END IF
IF (rank.EQ.0) THEN
 CALL MPI BSEND(buf1, count, MPI REAL, 1, tag1, comm, ierr)
 CALL MPI SEND(buf2, count, MPI REAL, 1, tag2, comm, ierr)
ELSE
        ! rank.EO.1
 CALL MPI RECV(buf1, count, MPI REAL, 0, tag2, comm, status, ierr)
 CALL MPI RECV(buf2, count, MPI REAL, 0, tag1, comm, status, ierr)
END IF
```

# Help to avoid Deadlock

Careful ordering of send/receives is facilitated by a combined send/receive command:

- Advantage: order of send/receive irrelevant; receive will not be blocked by potentially blocking send
- Very useful for shift operations

# Sendrcv Example

```
if (myid == 0) then
   call mpi send(a,1,mpi real,1,tag,MPI COMM WORLD,ierr)
   call mpi recv(b,1,mpi_real,1,tag,MPI_COMM_WORLD,
                 status, ierr)
elseif (myid == 1) then
   call mpi send(b,1,mpi_real,0,tag,MPI_COMM_WORLD,ierr)
   call mpi recv(a,1,mpi real,0,tag,MPI COMM WORLD,
                 status, ierr)
end if
if (myid == 0) then
   call mpi sendrecv(a,1,mpi_real,1,tag1,
                     b,1,mpi real,1,tag2,
                     MPI COMM WORLD, status, ierr)
elseif (myid == 1) then
   call mpi sendrecv(b, 1, mpi real, 0, tag2,
                     a,1,mpi real,0,tag1,
                     MPI COMM WORLD, status, ierr)
end if
```

# Help to avoid Deadlocks Cont'd

- Careful message ordering
  - Always a good idea!
- Buffered communication
  - But comes with (quite substantial) overhead
- Non-blocking calls

# Non-blocking Communication

- For all send/receive calls there is a non-blocking equivalent named I(x)send/Irecv
- Non-blocking calls will return immediately irrespectively of the send/receive status
  - They actually only initiate the action
  - Actual sending/receiving of messages will be handled internally in the MPI implementation
  - Calls return a handle that allows to check the progress of sending/receiving
- Blocking and non-blocking calls can be intermixed
  - A blocking receive can match a non-blocking send and vice-versa.

# Non-blocking Syntax

```
int MPI_Isend(void *buf, int count, MPI_Datatype dtype, int
dest, int tag, MPI_Comm comm, MPI_Request *request);
MPI_ISEND(BUF, COUNT, DTYPE, DEST, TAG, COMM, REQ, IERR)
```

- Request is the handle to the request
- Important: None of the arguments passed to MPI\_ISEND must be read or written until the send operation is completed.

# Completion of non-blocking send/receives

```
int MPI_Wait( MPI_Request *request, MPI_Status
*status );
MPI_WAIT(REQUEST, STATUS, IERR )
```

- MPI\_Wait is blocking and will only return when the message has been sent/received
  - After MPI\_Wait returns it is safe to access the data again

- MPI\_Test returns immediately
  - Status of request is returned in flag (true for done, false when still ongoing)

# Deadlock Example revisited

```
if( myrank == 0 ) {
    /* Receive, then send a message */
    MPI_Recv( b, 100, MPI_DOUBLE, 1, 19, MPI_COMM_WORLD,
        &status );
    MPI_Send( a, 100, MPI_DOUBLE, 1, 17, MPI_COMM_WORLD );
}
else if( myrank == 1 ) {
    /* Receive, then send a message */
    MPI_Recv( b, 100, MPI_DOUBLE, 0, 17, MPI_COMM_WORLD,
        &status );
    MPI_Send( a, 100, MPI_DOUBLE, 0, 19, MPI_COMM_WORLD );
```

# Example

```
if ( myrank == 0 ) {
  /* Post a receive, send a message, then wait */
 MPI Irecv( b, 100, MPI DOUBLE, 1, 19, MPI COMM WORLD,
             &request );
 MPI Send( a, 100, MPI DOUBLE, 1, 17, MPI COMM WORLD );
 MPI Wait( &request, &status );
else if( myrank == 1 ) {
  /* Post a receive, send a message, then wait */
 MPI Irecv(b, 100, MPI DOUBLE, 0, 17, MPI COMM WORLD,
             &request );
 MPI Send( a, 100, MPI DOUBLE, 0, 19, MPI COMM WORLD );
 MPI Wait( &request, &status );
```

No deadlock because non-blocking receive is posted before send

## Discussion

- Non-blocking communication has two main benefits:
  - Helps avoid deadlocks
  - Allows to overlap communication with computation (latency hiding)
    - More about that later on

#### Disadvantage:

- Makes code more complex to read/understand and thus debug and maintain.
- Limitations of internal data structures to keep track of outstanding requests

# Summary

- MPI provides blocking and non-blocking communication
- 4 communication modes
- You should now be able to program message passing applications
- Everything you want to do can be done with the (6) basic commands you know now.
  - But many tasks would be awkward and inefficient hence the lecture continues
- Beware deadlocks!

# Basic MPI Collective Communication

**Erwin Laure** 

Director Max Planck Computing and Data Facility & Technical University Munich

# What we know already

- Everything to write MPI programs
  - Program structure
  - Point-to-point communication
  - Communication modes
  - Blocking/non-blocking communication

## Collective Communication

- Often more than 2 processes are involved in communication
  - Send input data to all processes
  - Collect results from all processes
  - Synchronize all processes
  - Update all processes with partial results
  - **.** . . .
- All this can be implemented with the commands you already know
  - But it is tedious, error-prone, and difficult to implement efficiently
- Hence MPI provides ready-made commands for this

# Collective Communication Cont'd

- Communication involving all processes in a group (i.e. a communicator)
  - MPI-3 defines "neighborhood collectives
- All processes in a group MUST participate to the collective operation
- No tag mechanism, only order of program execution
  - Remember that MPI messages cannot overtake another one
- Until MPI-2 all collective routines were only blocking
  - With the standard completion semantics of blocking communication – thus no guarantee there is a full synchronization
  - MPI-3 introduced non-blocking collectives
    - Important difference to non-blocking p2p: no matching with nonblocking collectives!

## List of Collective Routines

- Barrier synchronization across all processes.
- Broadcast from one process to all other processes
- Global reduction operations such as sum, min, max or user-defined reductions
- Gather data from all processes to one process
- Scatter data from one process to all processes
- All-to-all exchange of data
- Scan across all processes

# **Barrier Synchronization**

- Sometimes there is a need to synchronize all processes before them continuing independently
  - E.g. read in input data
- MPI\_Barrier blocks the calling process until all processes in the group have also called MPI Barrier

```
int MPI_Barrier ( MPI_comm comm )
MPI_BARRIER ( COMM, ERROR )
```

# Hands on

 Use MPI\_BARRIER to enforce correct ordering of output messages in hello\_mpi.c/f90

## **Broadcast**

- Broadcast sends data from one process to the same memory location in all other processes
  - send and receive buffer are the same!

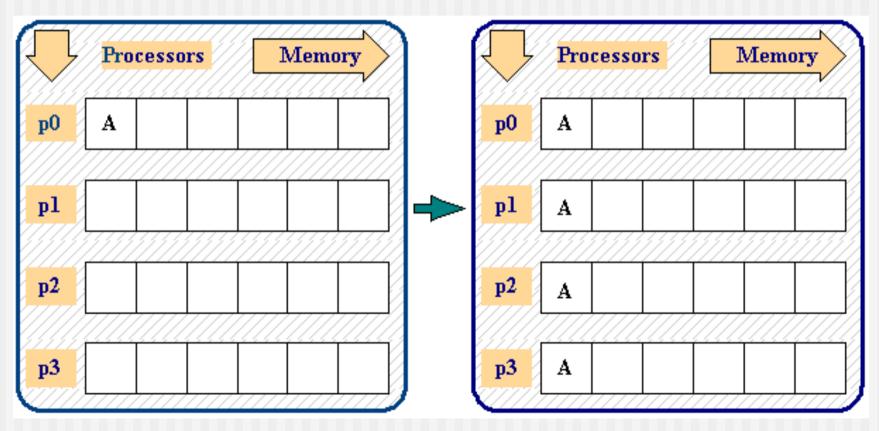

## **Broadcast Cont'd**

#### Note:

- Only one (send/receive) buffer
- No tag
- Root indicates the process owning the data to be broadcasted

# **Broadcast Example**

```
#include <mpi.h>
void main(int argc, char *argv[]) {
  int rank;
  double param;
 MPI Init(&argc, &argv);
  MPI Comm rank(MPI COMM WORLD, &rank);
  if(rank==5) param=23.0;
  MPI Bcast(&param, 1, MPI DOUBLE, 5, MPI COMM WORLD);
  printf("P:%d after broadcast parameter is %f \n",
          rank, param);
 MPI Finalize();
```

## Gather

 Gather is a all-to-one operation that collects the data from all processes in target process

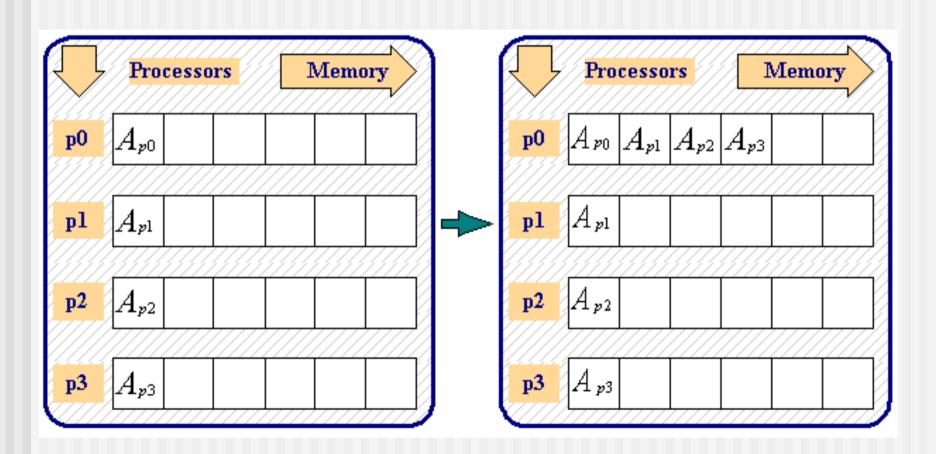

## Gather Cont'd

#### Note:

- Each process (including the root process) sends the contents of its send buffer to the root process. The root process receives the messages and stores them in rank order.
- Receive buffer needs to be large enough to store all data
- The gather could also be accomplished by each process calling MPI\_SEND and the root process calling MPI\_RECV N times to receive all of the messages.
- all processes, including the root, must send the same amount of data, and the data are of the same type.

# Gather Example

```
int rank, size;
double param[16], mine;
int sndcnt, rcvcnt; I;
sndcnt=1;
mine=23.0+rank;
if(rank==7) rcvcnt=1;
MPI Gather(&mine, sndcnt, MPI DOUBLE, param, rcvcnt,
            MPI DOUBLE, 7, MPI COMM WORLD);
if(rank==7)
for(i=0;i<size;++i) printf("PE:%d param[%d] is %f \n",</pre>
    rank,i,param[i]]);
```

## Hands on

- Modify Pi\_mpi.c/f90 to use MPI\_GATHER on P0
- Hint: pirecv needs to turn into an array
- Hint: think about whether the calculation of pi\_est needs to change

# Allgather

- Sometimes it is also useful to gather the data not only into one process but all
- Equivalent to MPI Gather plus MPI Bcast
- MPI Allgather has same syntax as MPI Gather

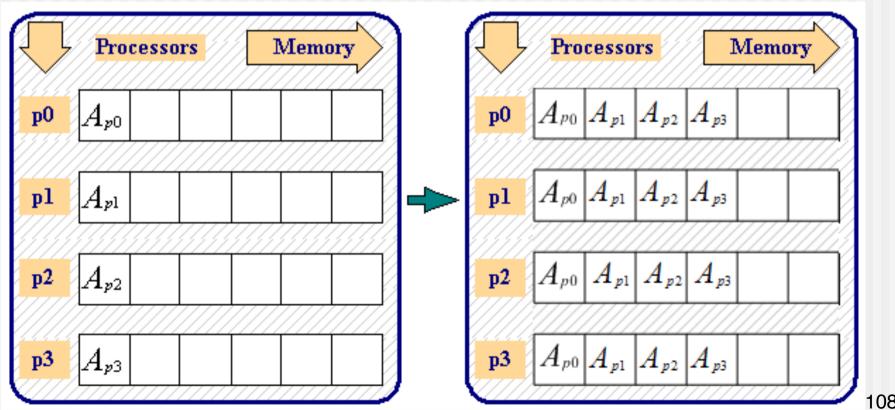

### Scatter

- Distribute data to all processes one-to-all communication
- Inverse to gather

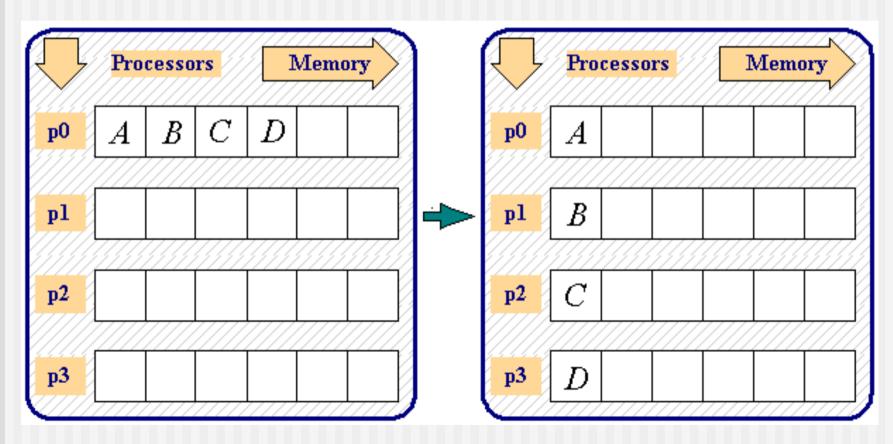

### Scatter Cont'd

- root process breaks up the send buffer into equal chunks and sends one chunk to each processor.
  - The outcome is the same as if the root executed NMPI\_SEND operations and each process executed an MPI\_RECV.

## Scatter Example

```
rcvcnt=1;
if(rank==3) {
  for(i=0; i<8; ++i) param[i]=23.0+i;
  sndcnt=1;
MPI Scatter(param, sndcnt, MPI DOUBLE, & mine, rcvcnt,
             MPI DOUBLE, 3, MPI COMM WORLD);
for(i=0;i<size;++i) {
  if(rank==i) printf("P:%d mine is %f \n", rank, mine);
  fflush(stdout);
  MPI Barrier (MPI COMM WORLD);
                                         What will this
MPI Finalize();
                                         barrier result in?
```

### Other Gather/Scatter Variants

- Gather/Scatter is also defined over vectors
  - MPI\_GATHERV and MPI\_SCATTERV allow a varying count of data from/to each process.
- MPI\_ALLTOALL
  - Every process performs a scatter

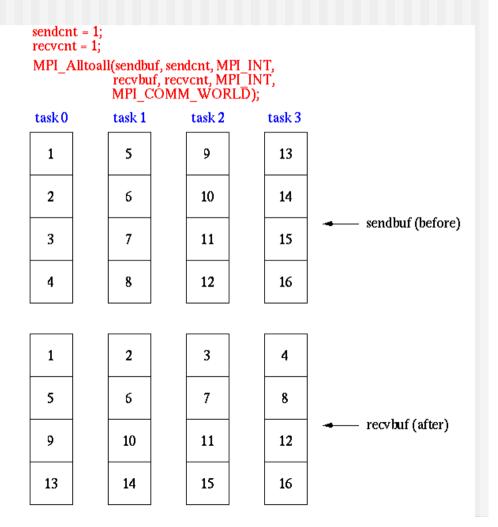

#### Reduction

- Collect data from each processor
- Reduce these data to a single value (such as a sum or max)
- Store the reduced result on the root processor

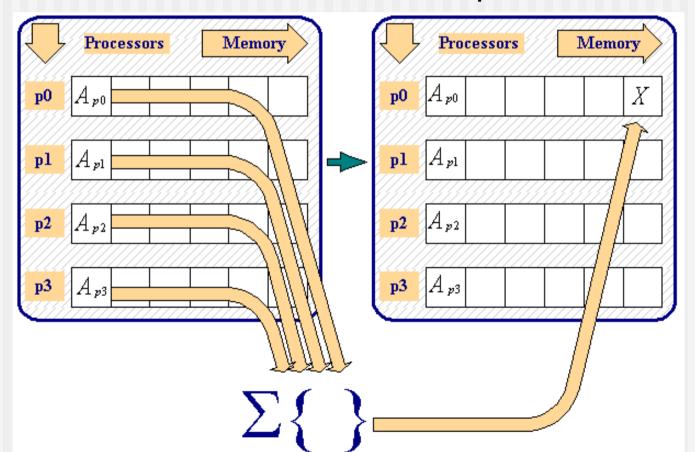

### Reduction Cont'd

#### Note:

- Rank denotes the process that stores the result in recv buffer
- Operation can be one of 12 pre-defined operations or userdefined
- Both send and receive buffers must have the same number of elements with the same type.
  - The arguments count and datatype must have identical values in all processes.
- The argument rank must also be the same in all processes.

# **Predefined Reduction Operations**

| Operation  | Description                                                                                                    |
|------------|----------------------------------------------------------------------------------------------------|
| MPI_MAX    | maximum                                                                                                    |
| MPI_MIN    | minimum                                                                                                    |
| MPI_SUM    | sum                                                                                                    |
| MPI_PROD   | product                                                                                                    |
| MPI_LAND   | logical and                                                                                                    |
| MPI_BAND   | bit-wise and                                                                                                    |
| MPI_LOR    | logical or                                                                                                    |
| MPI_BOR    | bit-wise or                                                                                                    |
| MPI_LXOR   | logical xor                                                                                                    |
| MPI_BXOR   | bitwise xor                                                                                                    |
| MPI_MINLOC | computes a global minimum and an index attached to the minimum value can be used to determine the rank of the process containing the minimum value |
| MPI_MAXLOC | computes a global maximum and an index attached to the rank of the process containing the maximum value  115                                       |

## Reduction Example

```
#include <stdio.h>
#include <mpi.h>
void main(int argc, char *argv[]) {
  int rank;
  int source, result, root;
  MPI Init(&argc, &argv);
  MPI Comm rank(MPI COMM WORLD, &rank);
  root=7;
  source=rank+1;
  MPI Reduce(&source, &result, 1, MPI INT, MPI PROD, root,
             MPI COMM WORLD);
  if(rank==root) printf("P:%d MPI_PROD result is %d \n", rank,
                         result);
MPI Finalize();
```

## Hands on

Modify Pi\_mpi.c/f90 to use MPI\_REDUCE

### **Reduce Variations**

- MPI\_Allreduce makes the result available in the receive buffers of all processes
  - Equivalent to MPI\_Reduce plus MPI\_Bcast
- MPI\_Reduce\_scatter scatters the result vector across the processes in the group

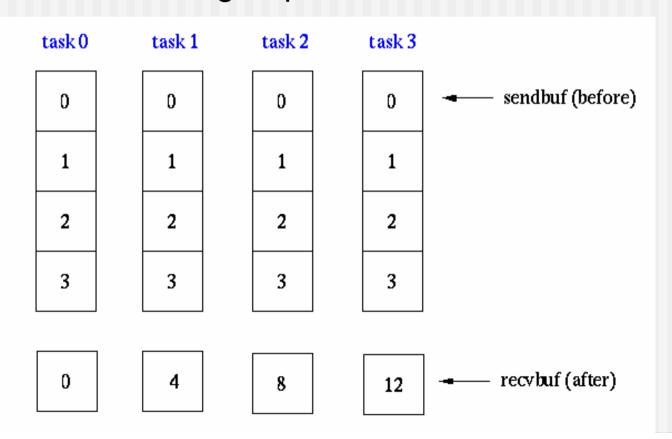

#### Reduce Variations Cont'd

MPI\_Scan performs a partial reduction in which process i receives data from processes 0 through i, inclusive

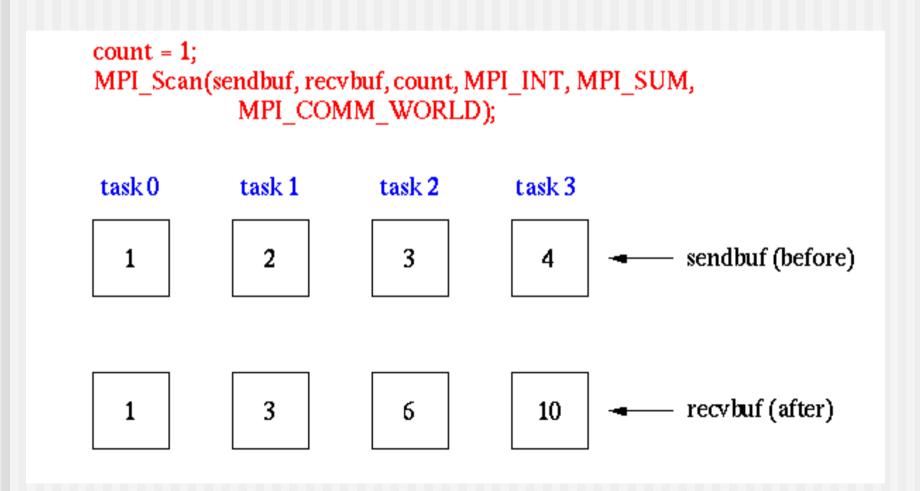

## Summary

- Collective communication routines provide convenient calls for standard communication patterns
- Depending on the implementation they may be much more efficient than hand-coding (or not)
  - Synchronization overhead might be substantial
- Collective communication makes extensive use of groups/communicators

## What's next

- Intermediate MPI
  - Overlapping communication/computation
  - Using communicators
  - Derived datatypes

#### **Intermediate MPI**

#### **Erwin Laure**

Director Max Planck Computing and Data Facility & Technical University Munich

# What we know already

- Everything to write MPI programs
  - Program structure
  - Point-to-point communication
  - Communication modes
  - Blocking/non-blocking communication
  - Collective Communication

## Take a deeper look

- Usage of data types
  - So far we used the pre-defined data types; what if we need to deal with more complex structures?
- Usage of communicators
  - How to group processes in individual groups
- Improving Communication Performance
  - Aka how to speed up programs

# Recap: MPI Datatypes

| MPI Datatype         | Fortran Datatype |  |
|----------------------|------------------|--|
| MPI_INTEGER          | INTEGER          |  |
| MPI_REAL             | REAL             |  |
| MPI_DOUBLE_PRECISION | DOUBLE_PRECISION |  |
| MPI_COMPLEX          | COMPLEX          |  |
| MPI_LOGICAL          | LOGICAL          |  |
| MPI_CHARACTER        | CHARACTER(1)     |  |
| MPI_BYTE             |                  |  |
| MPI_PACKED           |                  |  |

Note: the names of the MPI C datatypes are slightly different

# **Derived Datatypes**

- Primitive datatypes are contiguous (basically arrays)
- Derived Datatypes allow you to define your own data structures based upon sequences of the MPI primitive data types.
- Derived data types allow you to specify non-contiguous data in a convenient manner and to treat it as though it was contiguous.
- MPI provides several methods for constructing derived data types:
  - Contiguous
  - Vector
  - Indexed
  - Struct

# Example

- Send one row of a matrix:
  - Data is contiguous in C; can simply send
  - But it is not contiguous in Fortran

| 1.0  | 2.0  | 3.0  | 4.0  |
|------|------|------|------|
| 5.0  | 6.0  | 7.0  | 8.0  |
| 9.0  | 10.0 | 11.0 | 12.0 |
| 13.0 | 14.0 | 15.0 | 16.0 |

- Send one column of a matrix:
  - Same as above but contiguous in Fortran
- How to solve non-contiguous case?
  - Send each element in separate message
    - Overhead and error prone

| 1.0  | 2.0  | 3.0  | 4.0  |
|------|------|------|------|
| 5.0  | 6.0  | 7.0  | 8.0  |
| 9.0  | 10.0 | 11.0 | 12.0 |
| 13.0 | 14.0 | 15.0 | 16.0 |

# Send contiguous data

Could be achieved simply with

If you do this frequently, you might want to use a more descriptive datatype name (eg. coordinate point) and help MPI packing the data

Equivalent to above

128

## Example Cont'd

```
MPI Type contiguous(SIZE, MPI FLOAT, &rowtype);
MPI Type commit(&rowtype);
                                        Note different type in send/recv
                                        Is the program safe?
if (numtasks == SIZE) {
  if (rank == 0) {
     for (i=0; i<numtasks; i++)</pre>
       MPI Send(&a[i][0], 1, rowtype, i, tag, MPI COMM WORLD);
  MPI Recv(b, SIZE, MPI FLOAT, source, tag, MPI COMM WORLD,
&stat);
  printf("rank= %d b= %3.1f %3.1f %3.1f \n",
         rank,b[0],b[1],b[2],b[3]);
else
  printf("Must specify %d processors. Terminating.\n", SIZE);
```

## Example: submatrix

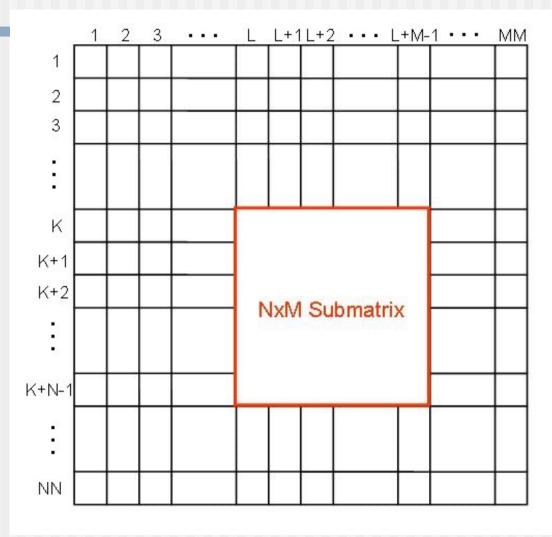

do j = 1, m

call MPI\_Send(a(k,l+j-1), n, MPI\_DOUBLE,
 dest, tag, MPI\_COMM\_WORLD, ierr)

enddo

# First Approach: Buffering

Create a user-level buffer for the sub-matrix:

#### Limitations:

- Usage of memory and CPU time to do buffering
- Still can use only one datatype in the buffer
- Need to interpret the buffer correctly on the receiving side

## A better Approach: Derived Datatypes

MPI\_TYPE\_Vector: Similar to contiguous, but allows for regular gaps (stride) in the displacements

- m...count (we send m columns)
- n...number of contiguous elements (each column has n elements)
- nn...stride (distance between the starting locations of adjacent blocks of data. The columns of the full matrix each have NN values, so NN will be the stride between the beginning of one column segment and an adjacent column segment.)

## Different Derived Datatypes

- Contiguous: This is the simplest constructor. It produces a new datatype by making count copies of an existing one.
- **Vector**: This is a slight generalization of the contiguous type that allows for regular gaps in the displacements. Elements are separated by multiples of the extent of the input datatype.
- Hvector: This is like vector, but elements are separated by a specified number of bytes.
- **Indexed** and **Hindexed**: An array of displacements of the input datatype is provided; the displacements are measured in terms of the extent of the input datatype or in bytes.
- Struct: This provides a fully general description.

# Example: MPI\_TYPE\_INDEXED

#### MPI\_Type\_indexed

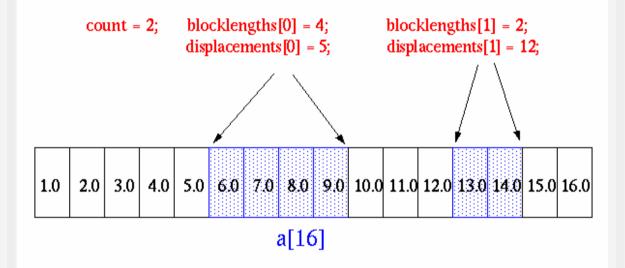

MPI\_Type\_indexed(count, blocklengths, displacements, MPI\_FLOAT, &indextype);

MPI\_Send(&a, 1, indextype, dest, tag, comm);

6.0 7.0 8.0 9.0 13.0 14.0

1 element of indextype

#### Struct

Since MPI-2 replaces MPI\_TYPE\_STRUCT

```
int MPI_Type_create_struct(
    int count,
    int array_of_blocklengths[],
    MPI_Aint array_of_displacements[],
    MPI_Datatype array_of_types[],
    MPI_Datatype *newtype );
```

## Struct Example

```
Struct Particlestruct{
  double x,y,z,velocity;
  int n, type;
} particle[100];
MPI Datatype particletype;
MPI Datatype type[2] = {MPI DOUBLE,
                         MPI INT };
Int blocklen[2] = \{4,2\};
MPI Aint disp[2] = \{0, 4*sizeof(double)\};
MPI Type create struct(2, blocklen, disp, type,
&particletype);
MPI Type commit(&particletype);
MPI Send(particle, 100, particletype, dest, tag,
comm);
```

# **Derived Datatypes Summary**

- MPI allows to create user defined datatypes
- Useful if non-contiguous memory locations need to be communicated
- The created derived datatype should be used frequently in a program – otherwise overhead might be too large

#### Performance Considerations

- Simple and effective performance model:
  - More parameters == slower
- contig < vector < index < struct</p>
- Some (most) MPIs are inconsistent
  - But this rule is portable
- Advice to users:
  - Try datatype "compression" bottom-up

# **Groups and Communicators**

## Recap

- Processes belong to groups
- Processes within a group are identified with their rank
  - A group of n processes has ranks 0 ... n-1
- MPI uses objects called communicators and groups to define which collection of processes may communicate

with each other

MPI\_COMM\_WORLD is the default communicator covering all of the original MPI processes

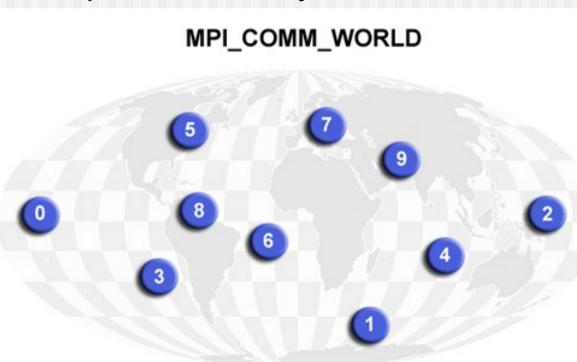

#### **Communicator Basics**

- So far we used MPI\_COMM\_WORLD
  - Allows any process to communicate with any other process
  - Very useful for many tasks
- Sometimes it is advantageous to restrict the number of processes in a communicator (group)
  - E.g. Matrix-Matrix multiplication:
    - Communication along rows and columns
    - Can have individual communicators for rows and columns
  - E.g. Master/Worker:
    - Restrict certain communications only to workers

## Groups vs. Communicators

- A group is an ordered set of processes. Each process in a group is associated with a unique integer rank. Rank values start at zero and go to N-1, where N is the number of processes in the group. A group is always associated with a communicator object.
- A communicator encompasses a group of processes that may communicate with each other. All MPI messages must specify a communicator. The communicator that comprises all tasks is MPI COMM WORLD.
- From the programmer's perspective, a group and a communicator are one. The group routines are primarily used to specify which processes should be used to construct a communicator.

#### Primary Purposes of Groups and Communicators

- 1. Allow you to organize tasks, based upon function, into task groups.
- Enable Collective Communications operations across a subset of related tasks.
- Provide basis for implementing user defined virtual topologies
- 4. Provide for safe communications

# **Programming Considerations**

- Groups/communicators are dynamic they can be created and destroyed during program execution.
- Processes may be in more than one group/communicator. They will have a unique rank within each group/communicator.
- MPI provides over 40 routines related to groups, communicators, and virtual topologies.
- Typical usage:
  - Extract handle of global group from MPI\_COMM\_WORLD using MPI\_Comm\_group
  - Form new group as a subset of global group using MPI\_Group\_incl
  - Create new communicator for new group using MPI\_Comm\_create
  - Determine new rank in new communicator using MPI\_Comm\_rank
  - Conduct communications using any MPI message passing routine
  - When finished, free up new communicator and group (optional) using MPI\_Comm\_free and MPI\_Group\_free

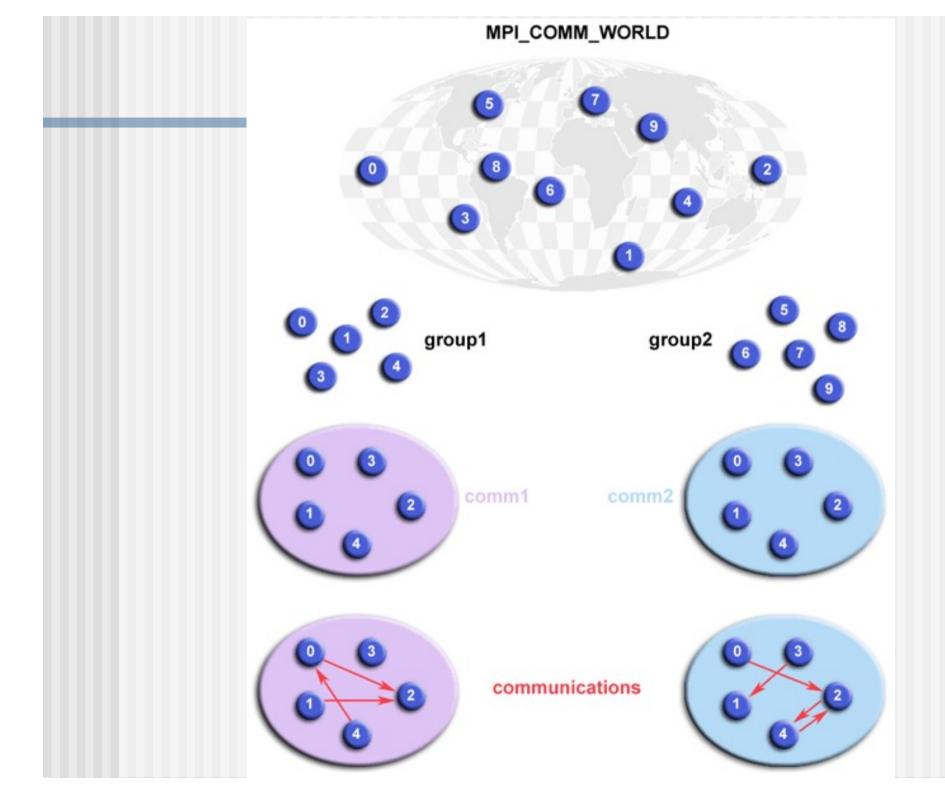

#### Intra- and Intercommunicators

- Intracommunicators refer to a process group
  - E.g. comm1 from the example below
  - Allow communication within the group
- Intercommunicators refer to two groups of processes
  - Allow communication between disjoint groups

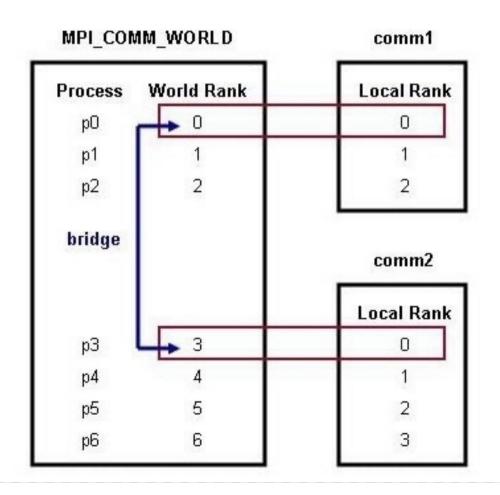

#### Creation of Intracommunicators

- Split an existing intracommunicator into two or more subcommunicators
- Duplicate an existing intracommunicator
- Modify a group of processes from an existing intracommunicator, and create a new communicator based on this modified group

### Communicator Split

- Color denotes the group a process should be part of
- Key denotes the ranking in the new group

### Example

 Split MPI\_COMM\_WORLD into two groups for even-ranked and oddranked process and keep the relative ranking

```
MPI_Comm_rank(MPI_COMM_WORLD, &rank);
color = rank%2;
MPI_Comm_split(MPI_COMM_WORLD, color, rank, &newcomm);
```

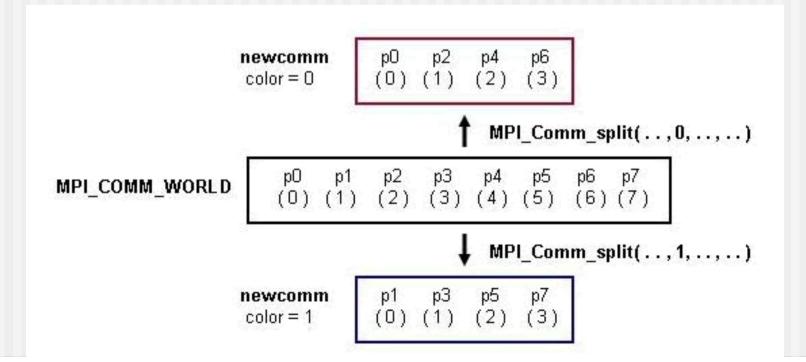

### **Duplication of existing Communicator**

```
MPI_Comm_dup(MPI_Comm comm, MPI_Comm *newcomm);
MPI_COMM_DUP(int comm, int newcomm, int IERR)
```

### Modifying a Group of Processes

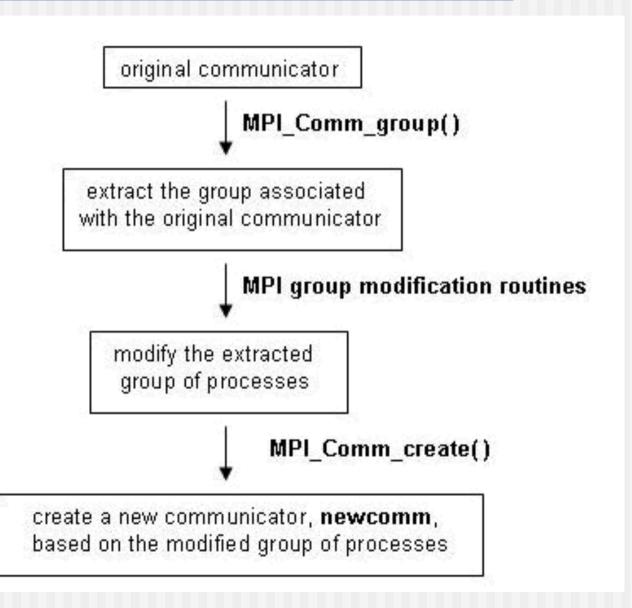

### **Group Modifications**

- MPI\_Group\_incl creates a new group by reordering a specified number of the processes from an existing group
- MPI\_Group\_excl creates a new group from an original group that contains all processes left after deleting those with specified ranks.
- MPI\_Group\_union creates a new group that contains all processes in the first group followed by all processes in the second group with no duplication of processes.
- MPI\_Group\_intersection creates a new group from two groups that contains all processes that are in both of the groups with rank order the same as that in the first group1.
- MPI\_Group\_difference creates a new group from two groups that contains all processes in the first group that are not in the second group with rank order the same as that in the first group.

### Example

- In a master/worker scheme create communicator for workers
  - Master has rank 0

```
comm world = MPI COMM WORLD;
ranks[0] = 0; /* process 0 not member */
MPI Comm group(comm world, &group world);
MPI Group excl(group world, 1, &ranks,
               &group worker);
MPI Comm create(comm world, group worker, &comm worker);
MPI Comm free(&comm worker);
                                                       154
```

### Communicators Summary

- Communicators provide a powerful tool to restrict communication to subsets of processes
- Useful for certain programming styles
  - E.g. Master/Worker
  - Virtual Topologies

# Improving Performance

#### Loss of performance

- Transfer time = latency + message length/bandwidth + synchronization time
- You cannot do much about bandwidth but
- Reduce latency
  - Combine many small into a single large message
  - Hide communication with computation
- Reduce message length
  - Only communicate what is absolutely needed
- Avoid synchronization

### **Avoid Synchronization**

- Synchronization time occurs when
  - Receiver waits for message to be sent
  - Sender waits for message to be received
- Send early, receive late
  - Send early reduce time receiver has to wait for message
  - Receive late do as much work as possible on the receiving side before waiting for message to arrive
- BUT: What if underlying protocol requires send/receive handshake? Then things are actually getting worse!

## **Avoid Synchronization**

- Non-blocking communication modes can help
  - Post Irecv early on so that send would find matching receive
  - But could introduce buffer problems
- If receiving order is not important avoid receiving from a dedicated sender but post receives with
   MPI ANY SOURCE

### MPI-ANY-SOURCE Example

```
if (myrank == 0) {
   for (int i = 1, numproc-1) {
      MPI Recv(b[i], size, MPI INT, i, tag,
                comm, &status);
} else {
  MPI Send(x, size, MPI INT, 0, tag, comm);
                                   Can we avoid
                                   copying?
Better:
MPI Recv(x, size, MPI INT,
         MPI_ANY_SOURCE, tag, comm, &status);
b[status.MPI SOURCE] = x;
                                              160
```

### Example Cont'd

### **Avoid Synchronization**

- Use Sendrecv
- Use Collective operations
  - Most of them will synchronize but are typically implemented well.
  - But avoid MPI\_Barrier and all-to-all

#### Pitfall:

- Not all MPI implementations are equally well optimized
- If critical, implement several variants and compare their timing (same for derived datatypes)

## Latency Hiding

- Use non-blocking communication and try to do as much computation as possible before blocking on the WAIT
  - Use standard send/receive if WAIT follows immediately after the send/receive
  - Can result in buffer and/or envelope queue overflow

### Reduce communication

- Re-compute vs. communication
  - Sometimes it can be more efficient to compute certain data on all processes where it is needed rather than communicating it.

### Summary

- Several ways to reduce communication/synchronization overhead
- Use tools to figure out where the hot-spots of your application are
- Most performance tuning is NOT portable and highly implementation and hardware dependent